## http://thientuong.com.vn

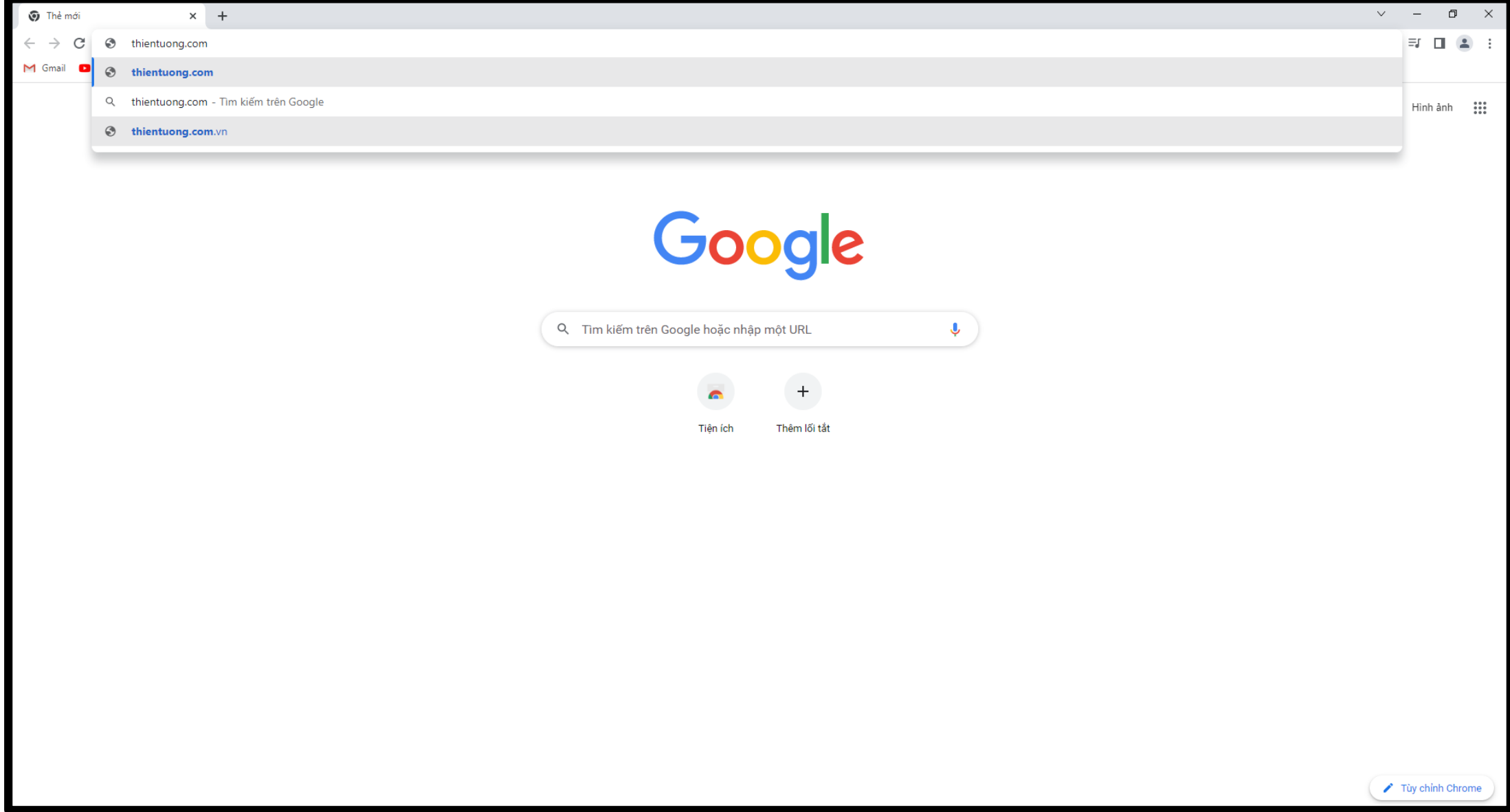

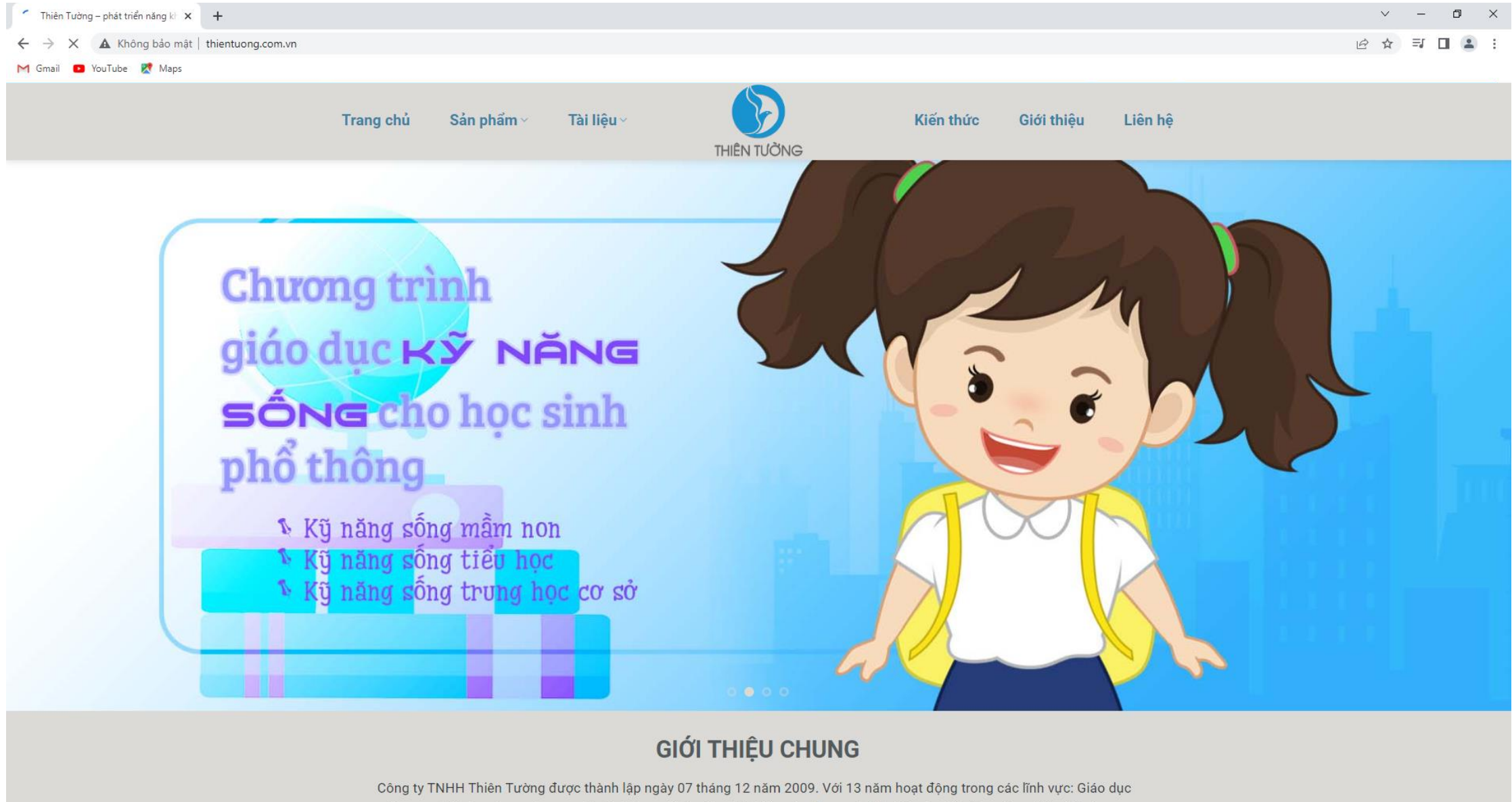

mầm non, tiểu học, trung học cơ sở, văn hóa nghệ thuật, phát triển các chương trình giáo dục kỹ năng sống, thúc đẩy ứng

 $x \equiv$ PE  $O$   $\equiv$ w  $\bullet$ 

2:44 PM<br>3/8/2022 へロ() ENG

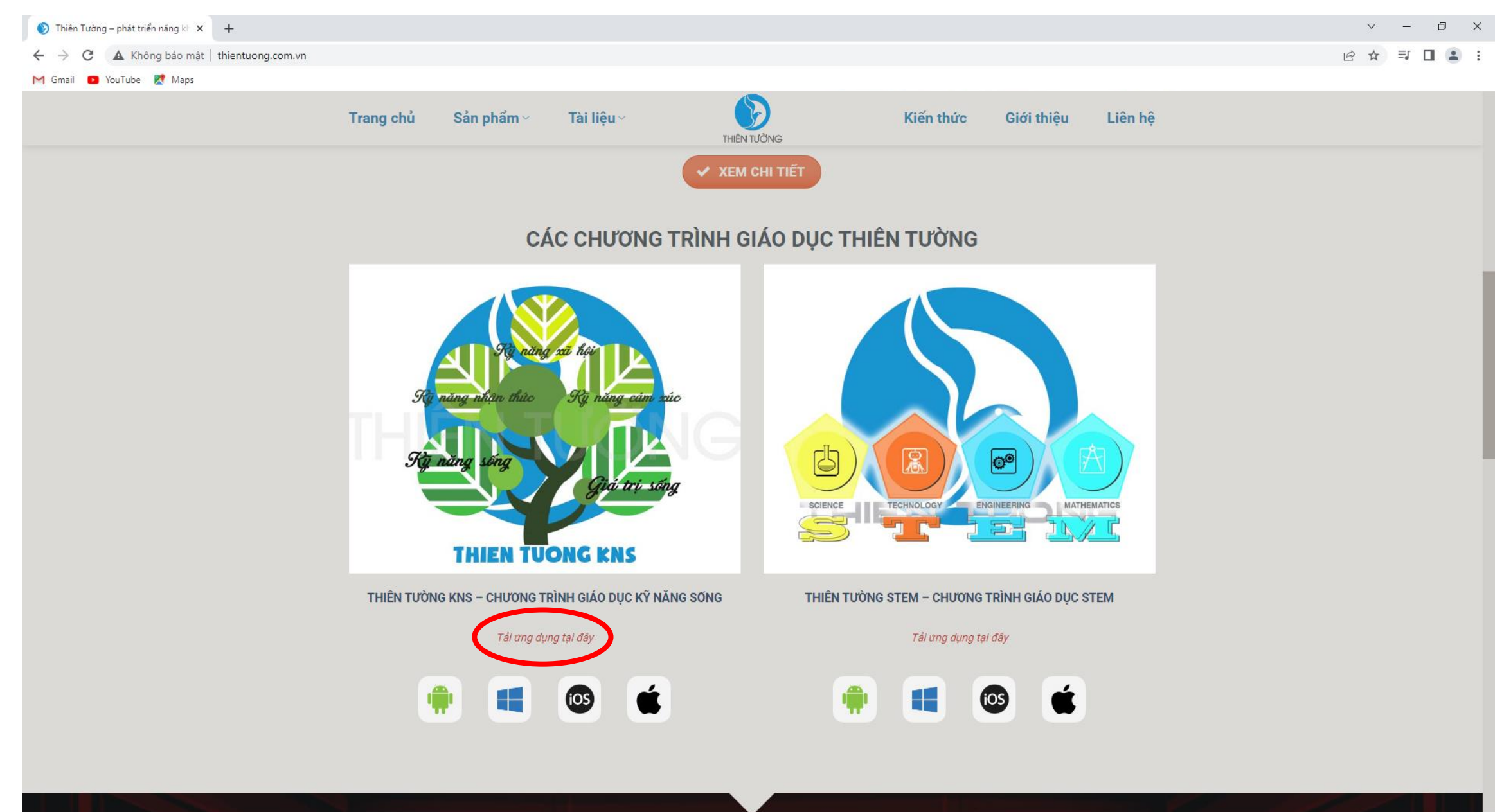

 $P_5$   $A_i$   $P_3$ O E O F C E C C

 $\mathbf{H}$ 

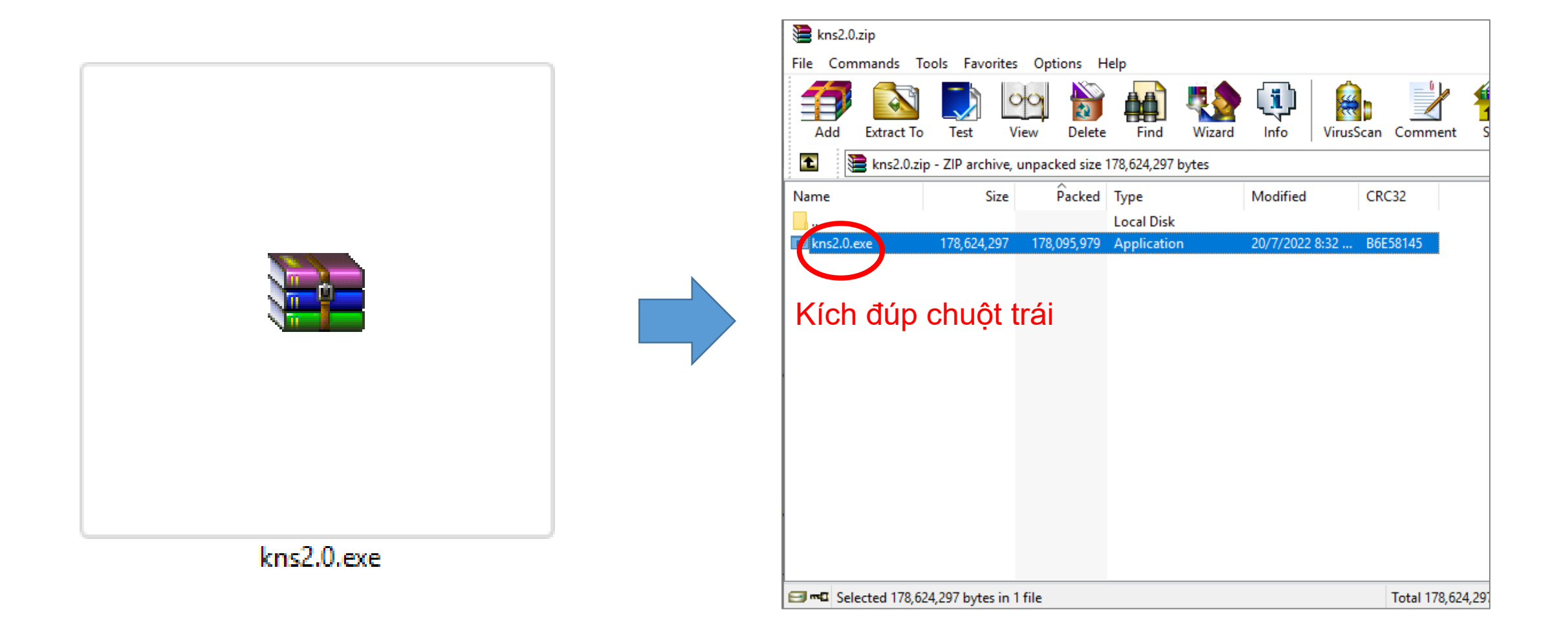

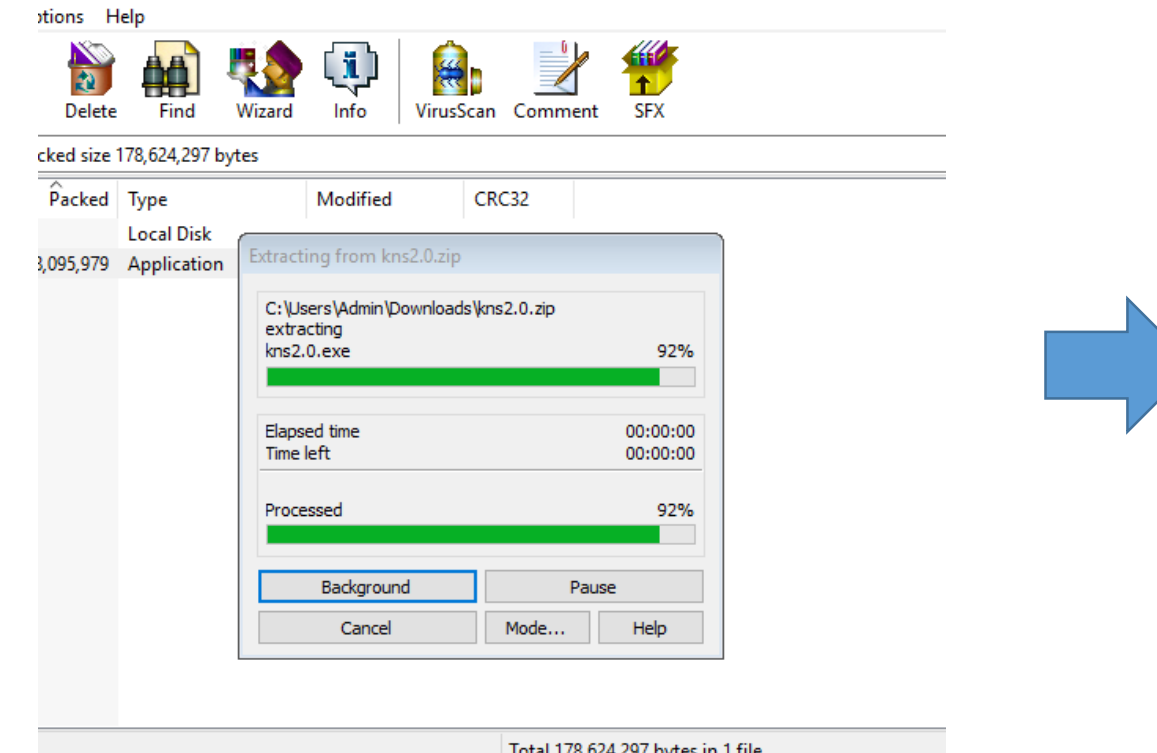

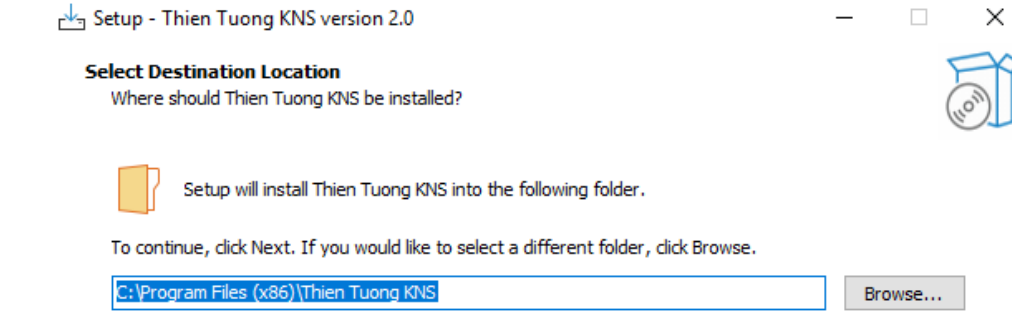

At least 386.8 MB of free disk space is required.

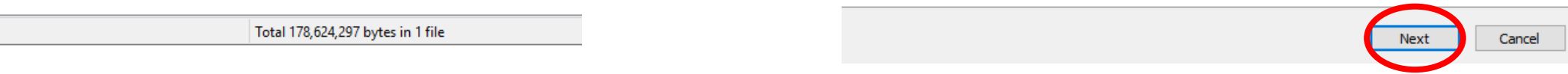

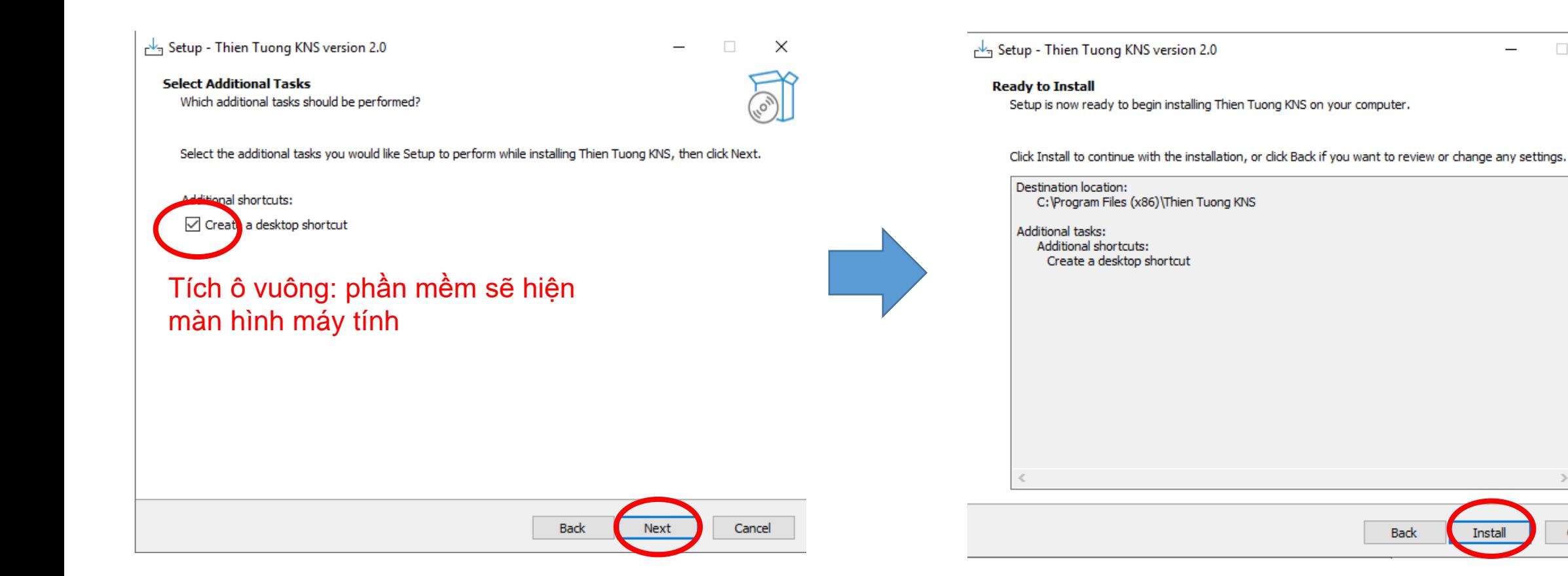

 $\Box$ 

Cancel

 $\times$ 

## Setup - Thien Tuong KNS version 2.0

 $\Box$  $\times$ 

 $\overline{\phantom{a}}$ 

**Installing** Please wait while Setup installs Thien Tuong KNS on your computer.

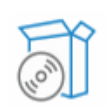

Extracting files... C:\Program Files (x86)\Thien Tuong KNS\ThienTuong KNS\_Data\resources.assets.resS

## Đợi phần mềm cài xong

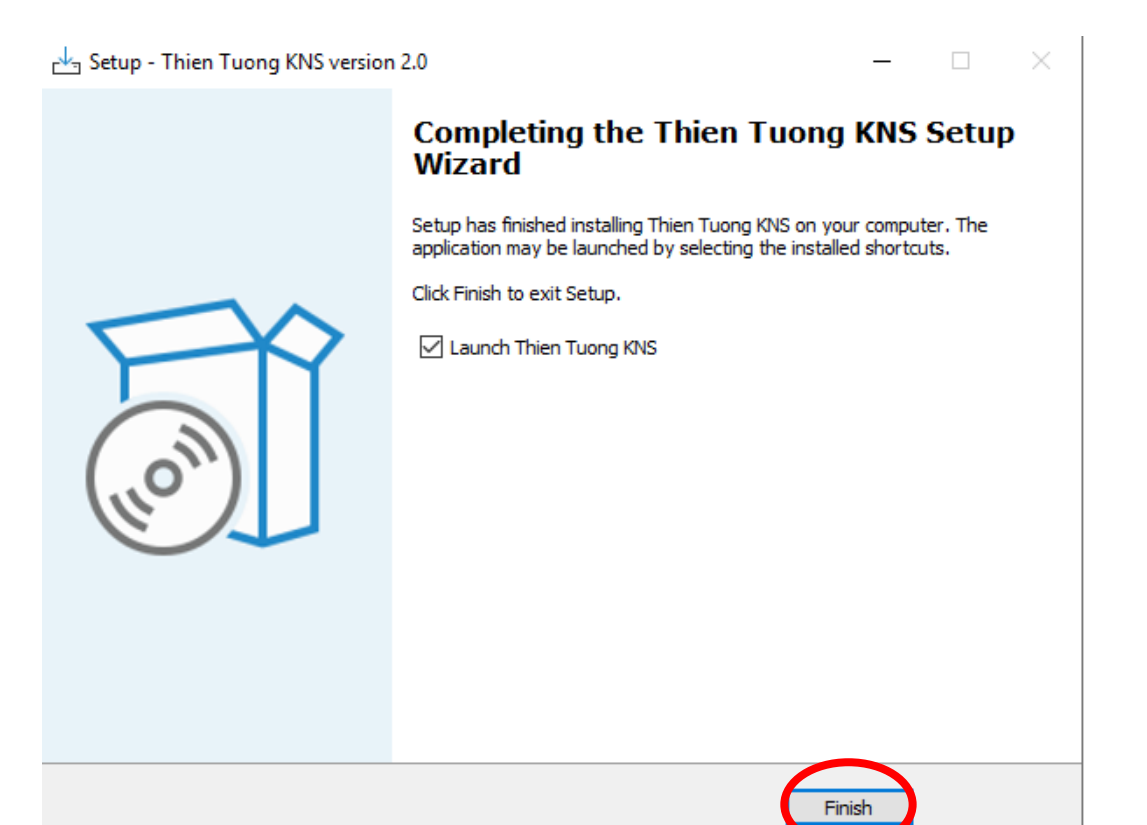

Cancel